# Getting Started with Open Measurement for Web Video

Global Webinar Series:

- Tuesday, January 19 | 10am-11am IST/12:30pm-1:30pm SGT/11:30am-12:30pm WIB/3:30pm-4:30pm AEDT
- Wednesday, January 20 | 4pm-5pm EST/3pm-4pm CST/2pm-3pm MST/1pm-2pm PST
- Thursday, January 21 | 4pm-5pm CET/3pm-4pm GMT/10am-11am EST/7am-8am PST

TECH LAB

### **Speakers**

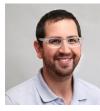

**Saar Paamoni** VP Product Management at DoubleVerify

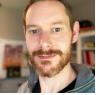

Jack Wellborn Senior Staff Engineer at Integral Ad Science

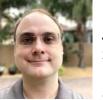

John Saterfiel Senior Software Engineer Manager at Oracle's Moat

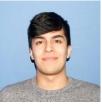

Nick Chavez Senior Software Engineer at Google

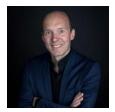

Oliver von Wersch Founder & CEO vonwersch partner Digital Strategy & Tech Lab Europe

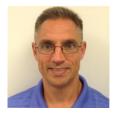

**Jarrett Wold** Director of Compliance at IAB Tech Lab

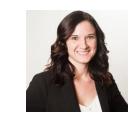

**Jill Wittkopp** Director Product at IAB Tech Lab

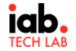

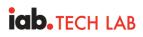

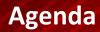

- What is Open Measurement?
- OM Web Video Features
- Integration Overview
- Access Modes
- Domain Access Validation
- Certification Testing Requirements
- Q&A

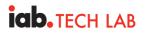

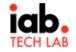

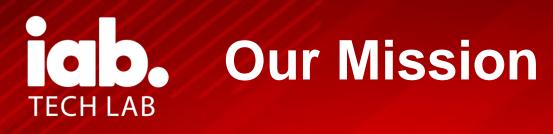

Sharing the cost, sharing the benefits

Member-driven, member-developed

Engage a member community globally to develop foundational technology and standards that enable /growth and trust in the digital media ecosystem.

Broad availability & utility, by design

We live this – as a neutral, transparent, open-source, non-profit org

## What is Tech Lab? You may already know...

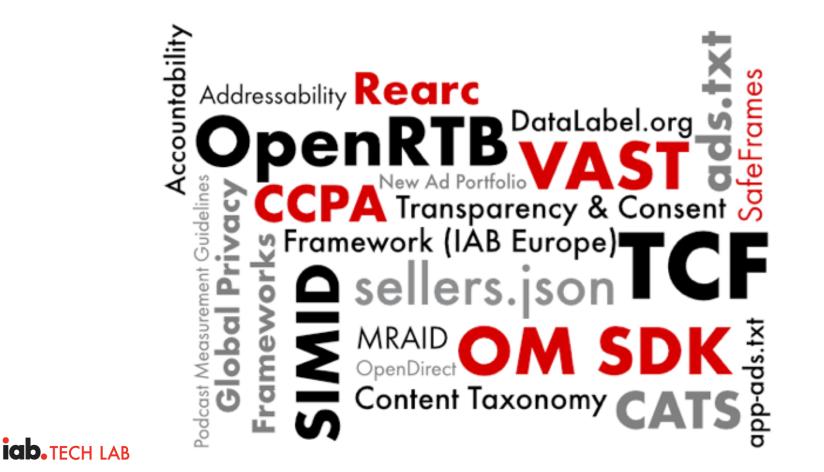

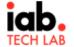

## What is Open Measurement?

The mobile app measurement landscape in 2017 had trouble with scale

- SDK development is a large undertaking
- Black box SDK integrations = troubleshooting challenges
- No SDK = reduced measured rates, accuracy, capabilities and trust
- New SDK adoption = long penetration time through SSPs and Networks
- Multiple vendors competing for supply side roadmaps
- Redundant vendor SDK = increased overhead, maintenance, footprint and risk

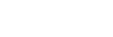

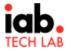

## **OM SDK Global Adoption**

80+ certified Ads SDKs and apps \*

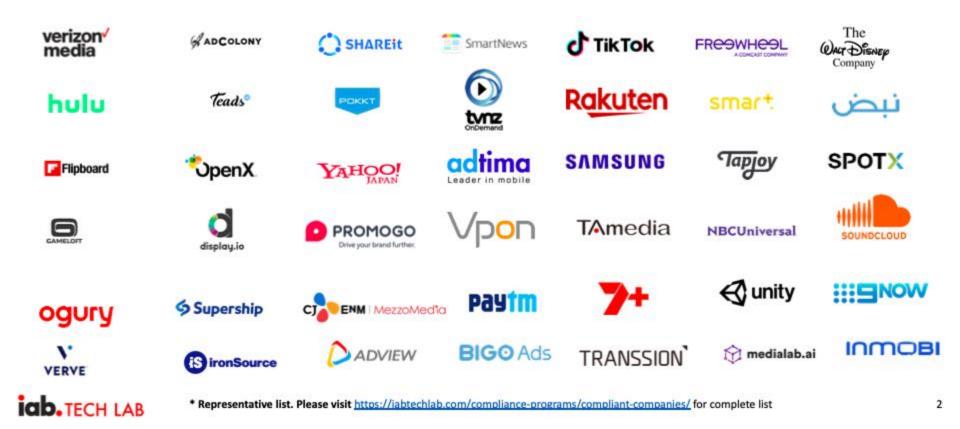

## DoubleVerify OM SDK Growth Q4 2020 vs. Q4 2019

346%

Video OMID increase from Q4 2019 to Q4 2020 117%

Display OMID increase from Q4 2019 to Q4 2020 > 900K

Distinct Apps measured with OM SDK

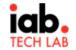

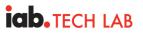

iab. TECH LAB

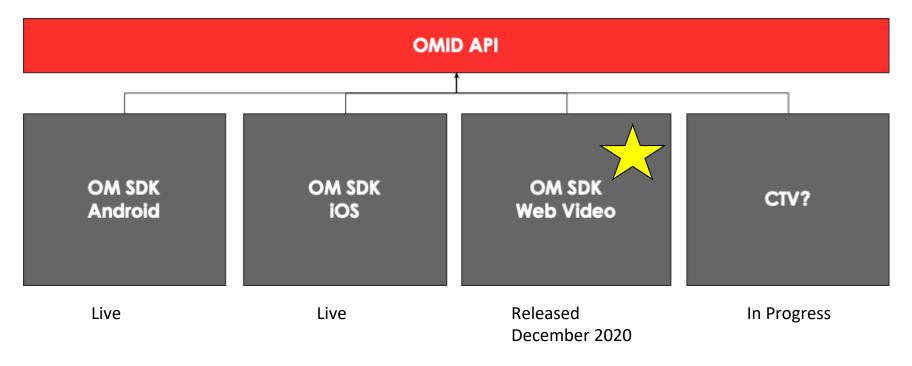

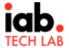

## **OM Web Video Features**

**IDD.** TECH LAB

- Supports friendly obstructions for viewability (video player overlay controls)
- VAST and DAAST events are supported: start, pause, resume, quartiles, complete
- Player volume and device volume are supported
- Supports <u>MRC definition 'begin to render'</u>
- Supports declaration of the page content URL in which the ad is being show to the user
- Another step towards replacing VPAID
- Cross Screen standardization and coverage

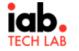

## **Integration Overview**

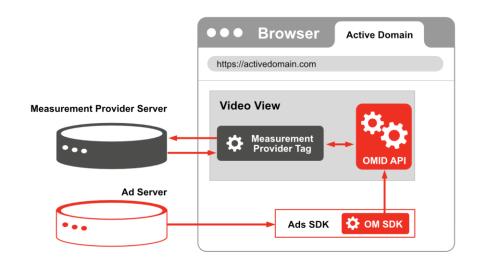

For integrators, the OM SDK is two parts:

- The OM SDK Service Script, a standalone JS binary that performs measurement and manages verification scripts.
- The OM SDK JS Session Client, a JS library integrations use to interact with the OM SDK Service Script.

At a high-level, integrators of OM SDK for Web Video will need to do a few things differently than OM SDK for Apps:

- Specify access modes for each verification script resource
- Provide a content URL to the Context
- Specify the service's window to the AdSession
- Start and finish the AdSession

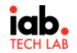

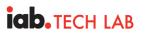

#### What are access modes?

- Determine measurement provider access
- Each access mode includes or supports sandboxing
- Content URL ensures brand safety visibility

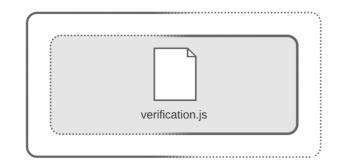

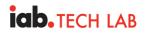

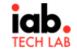

Access Modes Available in Open Measurement for Web

- 1. Creative Access
- 2. Limited Access
- 3. Domain Access

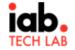

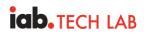

#### **Creative Access**

- Provides access to the creative
- Works with or without sandboxed creative
- Easiest measurement vendor validation

| Page<br>(pub.com)            |  |
|------------------------------|--|
| Creative iFrame<br>(sdk.com) |  |
| Creative                     |  |
| Friendly iFrame<br>(sdk.com) |  |
| verification.js              |  |
| `                            |  |

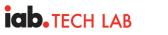

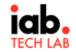

iab. TECH LAB

Limited Access

- Sandboxed and isolated
- Needs OMSDK for measurement & publisher identity
- Currently not verifiable on Web

Measurement providers *may not* consider impressions valid from Limited Access Mode

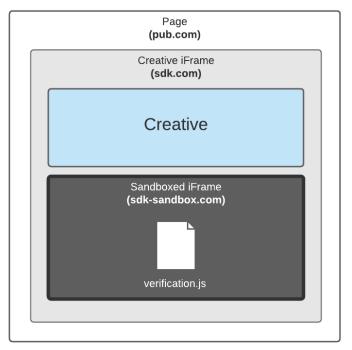

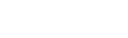

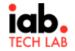

**ICD.** TECH LAB

#### **Domain Access**

- Sandboxed and isolated
- Needs OMSDK for measurement
- Verification of publisher identity
- Difficult measurement vendor validation
- Has additional domain validation

| <br>Page<br>(pub.com)                                           |  |  |  |  |  |
|-----------------------------------------------------------------|--|--|--|--|--|
| Creative iFrame<br><b>(sdk.com)</b>                             |  |  |  |  |  |
| Creative                                                        |  |  |  |  |  |
| Sandboxed iFrame<br>(pub.com/.well-known/omid/omloader-v1.html) |  |  |  |  |  |
| verification.js                                                 |  |  |  |  |  |
|                                                                 |  |  |  |  |  |

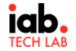

Those who select Domain Access Mode should review the IAB Domain Access Validation requirements. <u>Domain Access Validation Guide</u>

- What does it do?
  - Validates a publisher's implementation of Domain Access Mode
    - Verifies that an unmodified omloader file is available at: https://publisher.com/.well-known/omid/omloader-v1.html
    - Verifies that headers are configured to prevent loading on other domains
    - Performed at domain/subdomain level
- Why do I need it?

- Reduces fraud through domain spoofing
- Helps facilitate accreditation of implementations using Domain Access

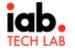

## **Domain Access Validation Registration**

idb. TECH LAB

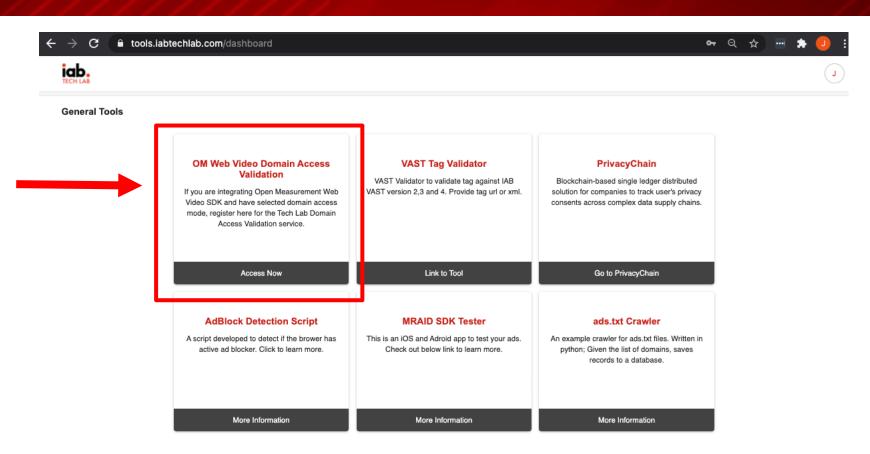

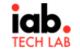

Register the domain(s) on which you have integrated the om-loader file

Select the OM Web Video Compliance Certified partner name you use to access OM SDK

• If your partnername is not in the list, it likely means they have not completed OM Web Video compliance certification yet

| D.<br>LAB       |                        |                 |               | (   |
|-----------------|------------------------|-----------------|---------------|-----|
|                 |                        |                 | K∎Ba          | ick |
|                 |                        |                 |               |     |
|                 |                        |                 | Rem           | ove |
| Domain          | Partner Name           | Partner Version | OMSDK Version |     |
| e.g- google.com | Enter the Partner Name | Partner Version | OMSDK Version |     |
|                 |                        |                 |               |     |
|                 |                        |                 |               |     |
|                 |                        | Next            |               |     |

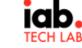

## **Domain Access Validation**

- Annual Registration
- Weekly checks and reports the status via public API that Measurement Providers can read
  - <u>https://transparencycenter.iabtechlab.com/compliance/omsdk/domainaccessval</u> <u>idation</u>

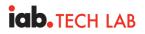

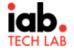

## **Certification Testing Requirements**

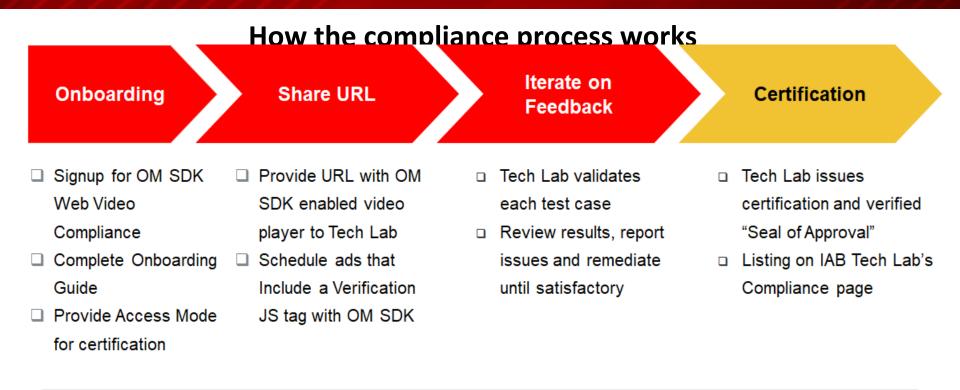

#### Timing is 3-4 weeks

## iab. TECH LAB

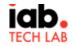

## **Certification Testing Requirements**

- <u>Compliance Guide</u> has been updated to include a section on Web Video Certification and steps needed to submit for certification
- <u>Test Cases</u> doc outlines Web Video specific test cases and expected results
  - Please make sure your test page with the video player integration passes all tests before submitting for compliance
  - All test cases and event signals can be verified using Charles Proxy, Fidler, or some other web proxy tool

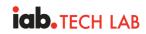

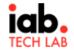

| Samp | le ' | Test | Cases |
|------|------|------|-------|
|      |      |      |       |

| Ad Session Starts / Ad Session Starts | type : sessionStart / type : sessionFinish                                    |
|---------------------------------------|-------------------------------------------------------------------------------|
| Ad Session type                       | adSessionType = { html }                                                      |
| Impression Type                       | [impressionType]=viewable, [impressionType]=beginToRender, etc                |
| Partner Name / Partner Versions       | [partnerName]=labtechlab / [partnerVersion]=1.0                               |
| Ad Loaded                             | [supportsLoadedEvent]=true<br>type=loaded                                     |
| On Screen Geometry / Geometry Changes | onScreenGeometry : {<br>width]=812,[height]=375,[x]=0,[y]=0,[pixels]=304500 } |
| Volume Changes                        | type=volumeChange ; [mediaPlayerVolume]=1 [deviceVolume]=.8125 ;              |
| Video player interaction and events   | firstquartile, midpoint, thirdquartile, complete, pause, resume               |

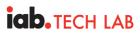

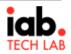

## **Contact Info**

- <u>compliance@iabtechlab.com</u> Compliance Program
- <u>omsdksupport@iabtechlab.com</u> Technical Support

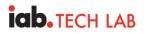

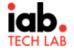

## **Questions?**

TECH LAB